## The Web as a Collaborative, Writeable Medium

### An Introduction to the IETF WebDAV Standard

## Jim Whitehead

## Univ. of California, Irvine

ejw@ics.uci.edu

## What is WEBDAV?

Working Group on Distributed Authoring and Versioning on the World Wide Web

Goal: To enable distributed web authoring tools to be broadly interoperable. Home page: http://www.ics.uci.edu/pub/ietf/webdav/

# WebDAV: Extending HTTP

- **N** WebDAV is a major extension to HTTP
	- WebDAV adds properties and collections to the HTTP data model
- **N** WebDAV provides facilities for
	- Properties list, add, remove
	- Namespace Operations move, copy
	- Overwrite prevention lock, unlock
	- Collections mkcol, hierarchy operations

# Using WebDAV

- $\blacksquare$  You have a report to produce
	- **Fire up your favorite word processor & start editing**
- **F** You decide to bring on another author
	- Using the same word processor, save to the Web
	- Start collaboration on the document by editing in-place on the Web
- $\blacksquare$  A seamless transition from individual to collaborative work

# Application Use of WebDAV

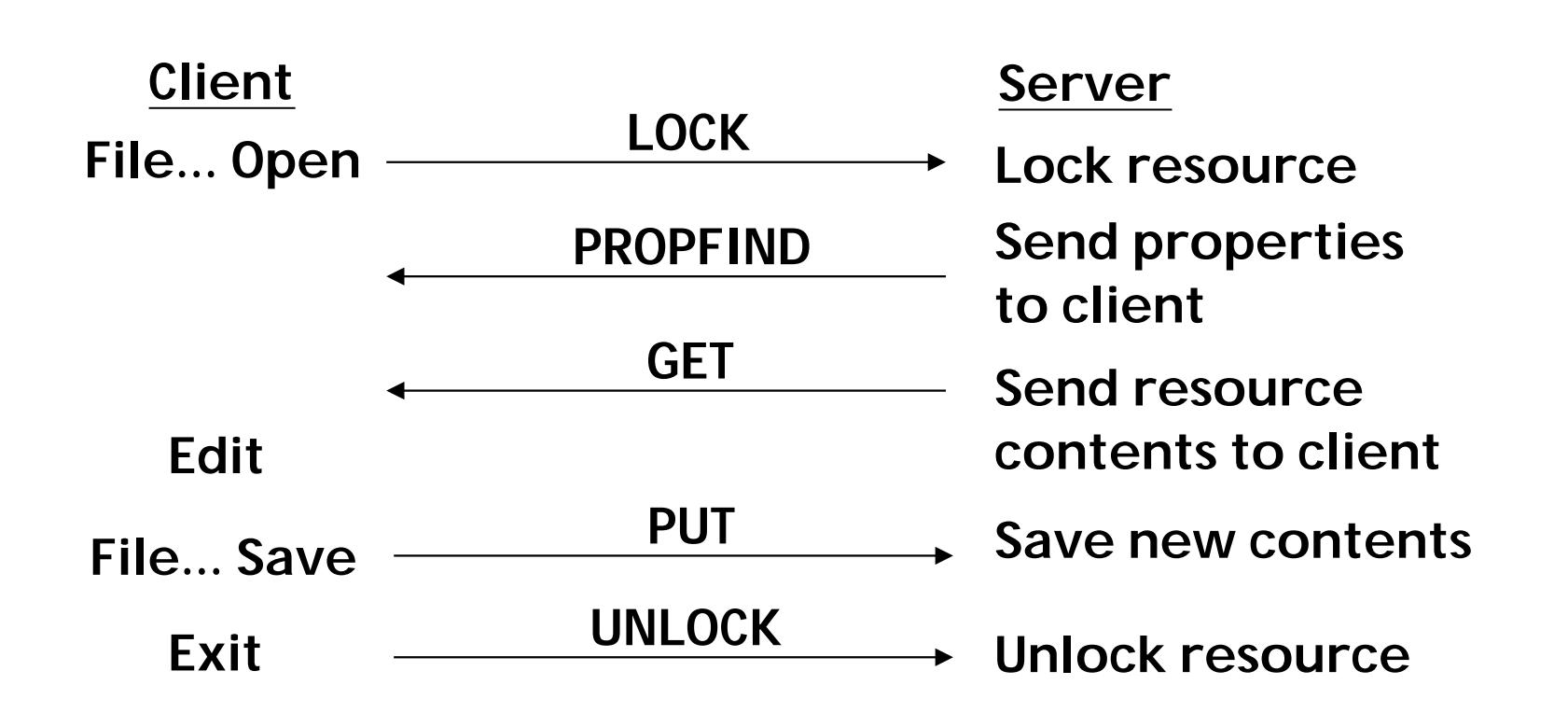

# Visions for WebDAV

- **Participants in WebDAV have many views on** what it is:
	- **A protocol for collaborative authoring**
	- **A large-grain Web-based network file system,** with nice high-latency behavior.
	- **A data integration technology for accessing a** wide range of repositories
		- document mgmt. systems, configuration mgmt. systems, filesystems, etc.
	- **A protocol for remote software engineering**
- **All views are correct!**

# Facets of WEBDAV

**There are many ways to view the DAV** work:

- **I** Collaboration infrastructure
- **I** Metadata recording infrastructure
- Namespace management infrastructure
- Ordered collection infrastructure
- **I** Versioning infrastructure
- Access control infrastructure
- **I** Searching infrastructure DASL

## Collaboration Infrastructure

**Number 19 Number 2018 Concrete State Inconent Concrete To Whole resource locking supports:** 

- **I** remote collaborative authoring of HTML pages and associated images
- remote collaborative authoring of any media type (word processing, presentations, etc.)
- **I** Infrastructure for development of asynchronous, widely distributed, hypertext-aware, collaborative editing tools.

# Metadata Recording Infrastructure

- **I** Metadata support
	- Properties. (name, value) pairs can be created, modified, deleted, and read on Web resources.
	- **I** Consistency of properties can be maintained by the server or the client
	- **Property values are well-formed Extensible** Markup Language (XML)
- **I** Infrastructure for how to record information about Web data

# Namespace Management Infrastructure

- Remote name space management:
	- **I** Copy and Move individual resources, and hierarchies of resource
	- **I** Create and modify (ordered) collections of resources
	- **I** Add/remove members by-reference
- Infrastructure for remotely organizing and viewing collections of Web resources

## Versioning Infrastructure

- **I** Versioning is a key part of WebDAV
	- **I** check-out, check-in
	- **I** version graph history
	- **I** comments on check-out/check-in
	- y browse old versions
	- I automatic versioning for unaware clients
	- basic, high-value configuration management operations
- Infrastructure for remotely versioning Web resources

# Access Control Infrastructure

Access Control:

- **I** The ability to remotely control who can read and write a resource
- **Key challenge:** 
	- x Expose the access control capabilities of the repository…
	- ... while ensuring the client-side user interface can be simple (I.e., avoid lots of feature discovery)
- **Will be the focus of a new working group.**
- **I** Infrastructure for remotely creating collaboration groups

## Searching Infrastructure

- **E** Searching a WebDAV repository DASL:
	- Search for resources with a given property, or a given property value
	- **Search for a substring inside a resource body**
	- Search scope can be one resource, a collection of resources, a hierarchy of resources, or a whole server
- **I** Infrastructure for remote searching

# Document Roadmap

### WebDAV Working Group:

#### Distributed Authoring

Locking, Properties, Copy/Move RFC 2518 complete

#### Ordered Collections

Requirements and protocol for ordered collections, external members Finish: June/July 1999

#### DASL Working Group:

#### Searching

Requirements and protocol for searching a WebDAV repository Finish: Fall 1999

#### Versioning

Checkin/Checkout, Variants Finish: Mid 2000, as new WG

#### Access Control

Requirements and protocol for remote access control Finish: Mid 2000, as new WG

#### Future work:

#### Notifications

Requirements and protocol for asynchronous notifications

# Commercial WebDAV Products

- **F** Several companies will be supporting WebDAV in their upcoming products:
	- **I** Microsoft
		- Internet Information Services 5 (IIS)
		- Internet Explorer 5
		- **Office 2000**
	- **Novell** 
		- **I** GroupWise Web Publisher
	- **Nerox** 
		- DocuShare 2.0

# Commercial WebDAV Products (2)

### **Commercial products:**

- **Cyberteams** 
	- WebSite Director (integrated WebDAV server and workflow system)
- **DataChannel** 
	- l RIO
- y IBM
	- WebSphere (rumored)
- **Complete list:** 
	- x http://www.webdav.org/projects/

## Open Source Projects

- **N** WebDAV has picked up strong support in the Open Source community as well:
	- Greg Stein's mod\_dav Apache module
	- Joe Orton's sitecopy, site synchronization tool
	- Jim Davis, PyDAV, Python-based WebDAV server
	- Steve Ball and Daniel Lopez, TclDAV, Tcl API for **WebDAV**
	- UCIs WebDAV Explorer, DAV Posties

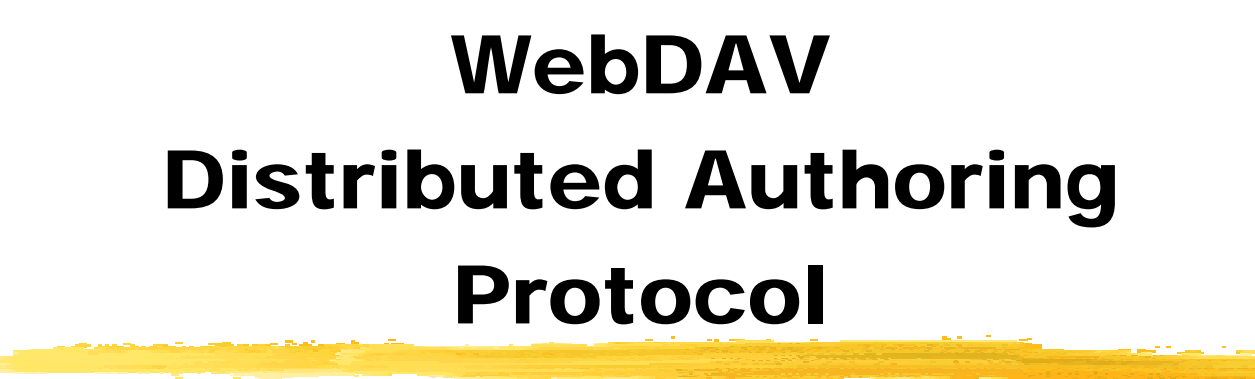

## Object Model and Design **Overview**

# WebDAV Object Model

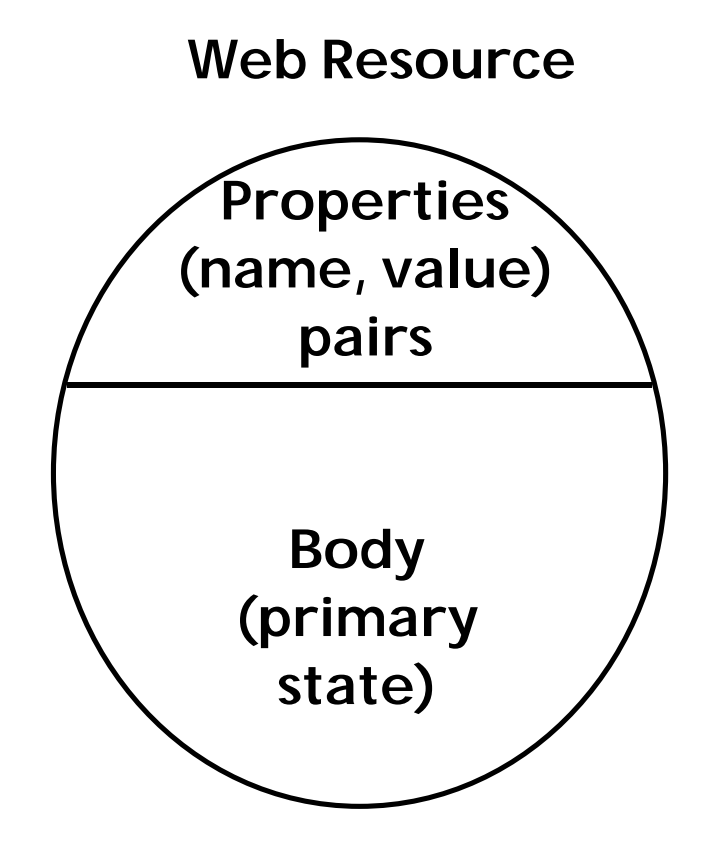

## Scope of WebDAV Methods

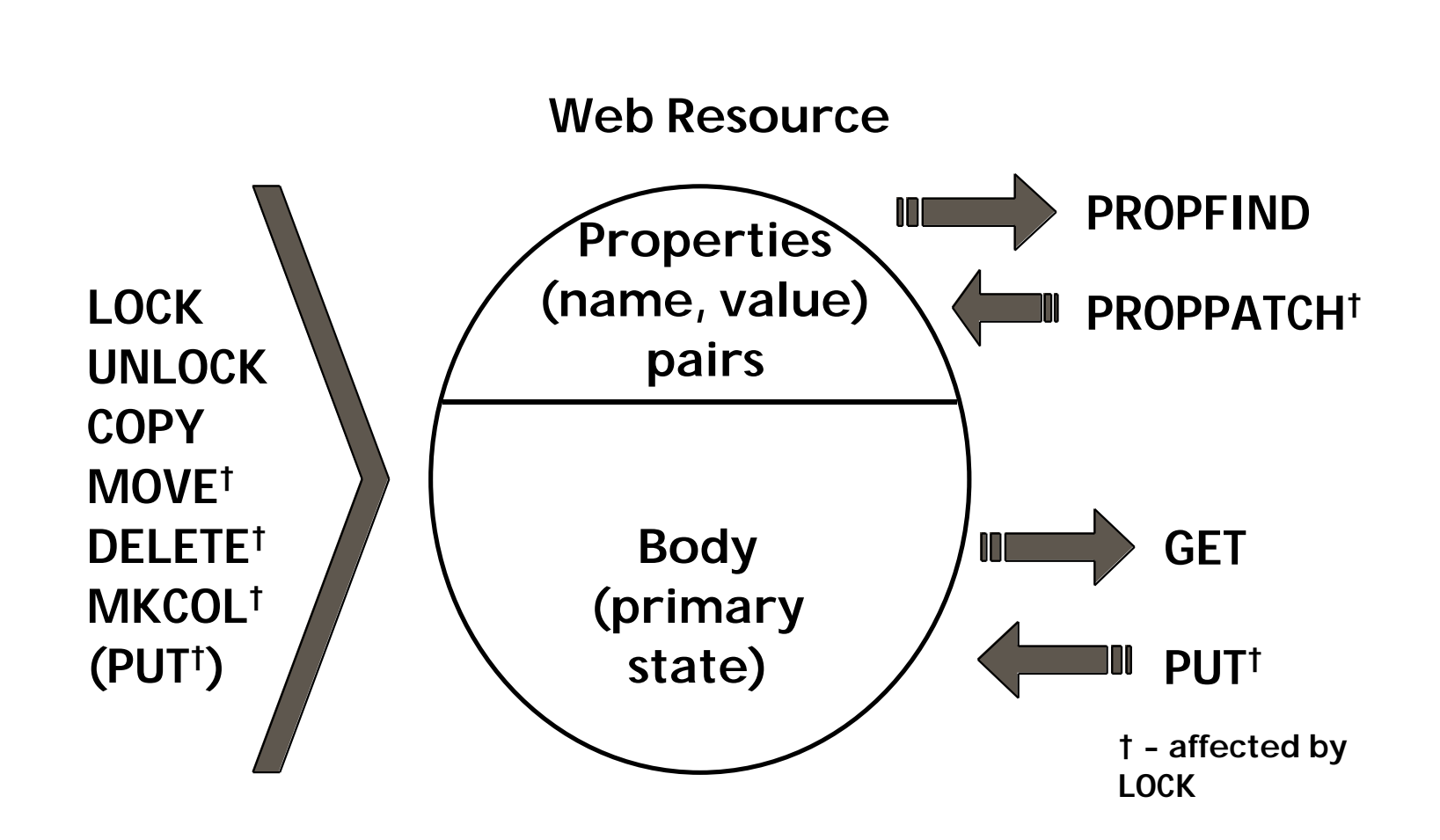

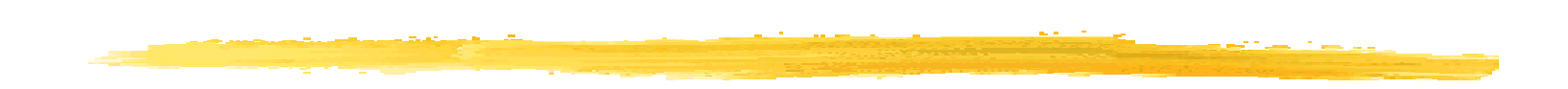

# Properties

## Properties: Naming

- Properties are (name, value) pairs
- **Property names are URIs** 
	- **I** can be a URL (no registration needed)
	- can be a URI (register new URI scheme)
- Benefits:
	- Due to ownership of a domain name, URLs provide globally unique names without registration
	- URLs allow rapid development and deployment of new schemas
	- Stable, long-lifetime schemas can be named with a URI scheme, which is registered with IANA

# Properties: Name/Instance Distinction

- **A property name URI names the syntax and** semantics of the property.
	- **I** Only one instance of a property may be created on a resource (but may be multi-valued)
	- $\blacksquare$  "live" properties: server maintains consistency by enforcing syntax and semantics
	- I non-live properties: client enforces syntax and semantics (property may be inconsistent)
- **Benefits:** 
	- server can provide properties with values it generates
	- I client can define new properties unknown to the server
	- y major benefit: flexibility

# Properties: Value is well-formed XML

- The value of a property is a well-formed XML (eXtensible Markup Language) fragment
	- WebDAV also requires use of XML Namespaces
- Benefits:
	- extensibility: namespaces allow mix of elements in properties
	- i18n support: XML supports ISO 10646 encoding of characters
	- property contents are structured values
	- supports "plug-and-play" of W3C RDF work

# Properties: PROPPATCH

- PROPPATCH method is used to create and remove properties from a resource
	- Property creation and removal directives are specified with XML "create" and "remove" elements
	- y Directives are executed sequentially and atomically
- **Benefits:** 
	- simple method handles modification to the state of a property
	- can modify several properties at once, with one network round trip
	- atomicity ensures properties will not be left in an inconsistent state

# Properties: PROPFIND

### **PROPFIND retrieves properties from a** resource.

- Retrieve all property names and values
- Retrieve only specified names and values
- Retrieve only a list of property names

### **Benefits:**

 $\blacksquare$  can retrieve property information with a single network round trip

# PROPFIND, implicit allprop

وترابطون المستكرمين

PROPFIND /demo.txt HTTP/1.1 Host: dav.ics.uci.edu Content-Length: 0

HTTP/1.1 207 Multi-Status Server: DAV-demo-server/1.0 Date: Tue, 09 Feb 1999 00:25:47 GMT Content-Type: text/xml; charset="utf-8" Content-Length: 891

<?xml version="1.0" encoding="utf-8" ?> <a:multistatus xmlns:a="DAV:"> <a:response> <a:href>http://dav.ics.uci.edu/demo.txt</a:href> <a:propstat>

## PROPFIND, implicit allprop (2)

<a:status>HTTP/1.1 200 OK</a:status> <a:prop> <a:getcontentlength>59</a:getcontentlength> <a:creationdate> 1999-02-09T00:16:40.574Z </a:creationdate> <a:displayname>demo.txt</a:displayname> <a:getetag>"10598798c153be1:a82"</a:getetag> <a:getlastmodified> Tue, 09 Feb 1999 00:17:36 GMT </a:getlastmodified> <a:resourcetype/> <a:lockdiscovery/>

<u> 1972 - Tanzania</u>

## PROPFIND, implicit allprop (3)

<a:supportedlock>

<a:lockentry>

<a:locktype><a:write/></a:locktype>

<a:lockscope><a:shared/></a:lockscope>

</a:lockentry>

<a:lockentry>

<a:locktype><a:write/></a:locktype>

<a:lockscope><a:exclusive/></a:lockscope>

</a:lockentry>

</a:supportedlock>

<a:getcontenttype>text/plain</a:getcontenttype>

</a:prop>

</a:propstat>

</a:response>

</a:multistatus>

## PROPFIND, named properties

PROPFIND /demo.txt HTTP/1.1 Host: dav.ics.uci.edu Content-Type: text/xml; charset="utf-8" Content-Length: 160

<?xml version="1.0" encoding="utf-8" ?> <d:propfind xmlns:d="DAV:"> <d:prop> <d:getetag/> <d:getcontenttype/> </d:prop> </d:propfind>

### PROPFIND, named properties (2)

HTTP/1.1 207 Multi-Status Server: DAV-demo-server/1.0 Date: Tue, 09 Feb 1999 00:52:55 GMT Content-Type: text/xml; charset="utf-8" Content-Length: 321

<?xml version="1.0" encoding="utf-8" ?> <a:multistatus xmlns:a="DAV:"> <a:response> <a:href>http://dav.ics.uci.edu/demo.txt</a:href> <a:propstat> <a:status>HTTP/1.1 200 OK</a:status>

### PROPFIND, named properties (3)

<a:prop> <a:getetag>"10598798c153be1:a82"</a:getetag> <a:getcontenttype>text/plain</a:getcontenttype> </a:prop> </a:propstat> </a:response> </a:multistatus>

# PROPPATCH

PROPPATCH /webdav.html HTTP/1.1 Host: sandbox.xerox.com Content-Type: text/xml; charset="utf-8" Content-Length: 283

<?xml version="1.0" encoding="utf-8" ?> <d:propertyupdate xmlns:d="DAV:"> <d:set> <d:prop xmlns:j="http://www.ics.uci.edu/~ejw/"> <j:personal> <j:item>My property</j:item> </j:personal> </d:prop> </d:set> </d:propertyupdate>

# PROPPATCH (2)

HTTP/1.1 207 Multi-Status Date: Tue, 09 Feb 1999 01:36:43 GMT Server: PyDAV 1.1 filestore 1.1 Content-Type: text/xml; charset="utf-8" Content-Length: 317

<?xml version="1.0" encoding="utf-8" ?> <A:multistatus xmlns:A="DAV:"> <A:response> <A:href>/webdav.html</A:href> <A:propstat> <A:prop> <B:personal xmlns:B="http://www.ics.uci.edu/~ejw/"/> </A:prop>

# PROPPATCH (3)

 <A:status>HTTP/1.1 200 OK</A:status> </A:propstat> </A:response> </A:multistatus>

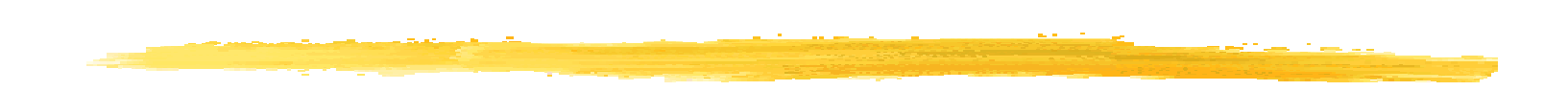

# Collections
### Collections

#### $\blacksquare$  A collection is a set of URIs listing the member resources

- **A resource may have more than one URI/URL, hence a** resource may be accessible via more than one collection.
- **Advanced Collections specification defines** ordered collections:
	- The server persistently stores a single ordering of the resources in a collection.
	- A listing of the members of a collection returns the resources in that order.

### Collection Benefits

- **Provides a resource type which can model** file system directories.
- **Using referential resources, can create** arbitrary collections of resources, which may be located on multiple servers.
- **Provides hierarchical navigation** capability
	- Supports "File... Save" or "File... Open" dialog box functionality in existing applications
- **Provides scope for "Depth" operations**

### Collections: MKCOL

- The MKCOL method creates a new collection
- MKCOL can be invoked with a request body
	- No request body: empty collection is created
	- Request body: media-type specific results primarily to reserve body for future capability
- **Benefits:** 
	- a simple method is used to create a collection
	- MKCOL method avoids problems with adding collection creation semantics to PUT

# Listing Members of a Collection: PROPFIND

- **PROPFIND lists the members of a collection,** along with selected properties, when used with Depth 1 or Depth infinity
	- Depth 1: the collection and its members
	- Depth infinity: the collection and its members, and its children and their members, recursively
- **Key insight: a directory listing function (Is, dir,** etc.) is just a specialized metadata retrieval function
- **Benefit: a tailorable collection listing** operation

# Namespace Management: **COPY**

- **COPY method duplicates an HTTP resource,** property or collection
- **Recursive behavior for collections** controlled by Depth header
- **Copies are performed by-value**
- **Benefit:** 
	- allows duplication of resources without needing to transmit them over the wire twice.

### COPY Options

- **D** Overwrite header can disable overwriting the destination
- **R** keepalive XML element (in request body) lists properties which must be live on the destination or the copy must fail
- **Benefits:** 
	- **I** prevent overwriting of existing data
	- fine-grain control over the copying of properties

# Namespace Management: **MOVE**

- **I** MOVE is defined to be a COPY, followed by a DELETE, performed atomically
- All COPY options apply to MOVE as well
- **Benefits:** 
	- I allows the renaming of resources
	- allows positioning the resource in a different location in the hierarchy
	- **I** more efficient than separate COPY and DELETE

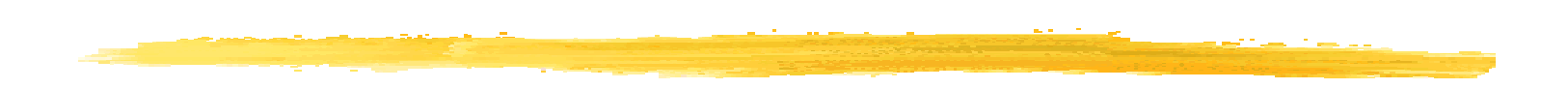

# Overwrite Prevention: Locking

#### Write Lock

**N** Write lock is the only lock access type defined in this specification

- **A** write lock prevents a principal without the lock from successfully modifying the state of the resource
	- **Specifically, it prevents execution of PUT,** POST, DELETE, MKCOL, PROPPATCH, MOVE, LOCK, UNLOCK
	- **I** GET, PROPFIND are unaffected by write lock

#### Write Lock Scope

#### **The scope of a lock is an entire resource**

- It is not possible to specify a sub-resource lock. Why?
	- The ability to create a sub-resource lock requires knowledge about the content type being locked.
	- WebDAV wanted to support all content types equally, not give preferential support to a few.
	- Due to the large number of content types, support for sub-resource locks would have added a lot of extra semantics to the protocol. Some content types wouldn't have been supported.

### Write Lock Scope (2)

- **Further arguments against sub-resource** locking:
	- **I** Content types change rapidly (two revisions of HTML, XML during development of WebDAV protocol). Supporting one revision of a content type would make protocol brittle, quickly obsolete.
	- New content types would not be supported, yet new content types emerge constantly.

### Write Lock Scope (3)

#### **I** Implications of whole-resource locking:

#### **Pro:**

- Supports existing applications which operate on entire files, providing easy migration path to add WebDAV support
- Handles all content types
- y Con:
	- Reduced availability of resources during collaboration (but, shared locks can help…)

#### Write Lock (cont'd)

- **Live properties may still change even** though a lock is active
- Dead properties may only be changed by the lock owner.
- **A null resource may be locked to reserve** its name. This makes the resource nonnull, since it now has lock related properties defined on it.

#### Lifecycle of a Lock

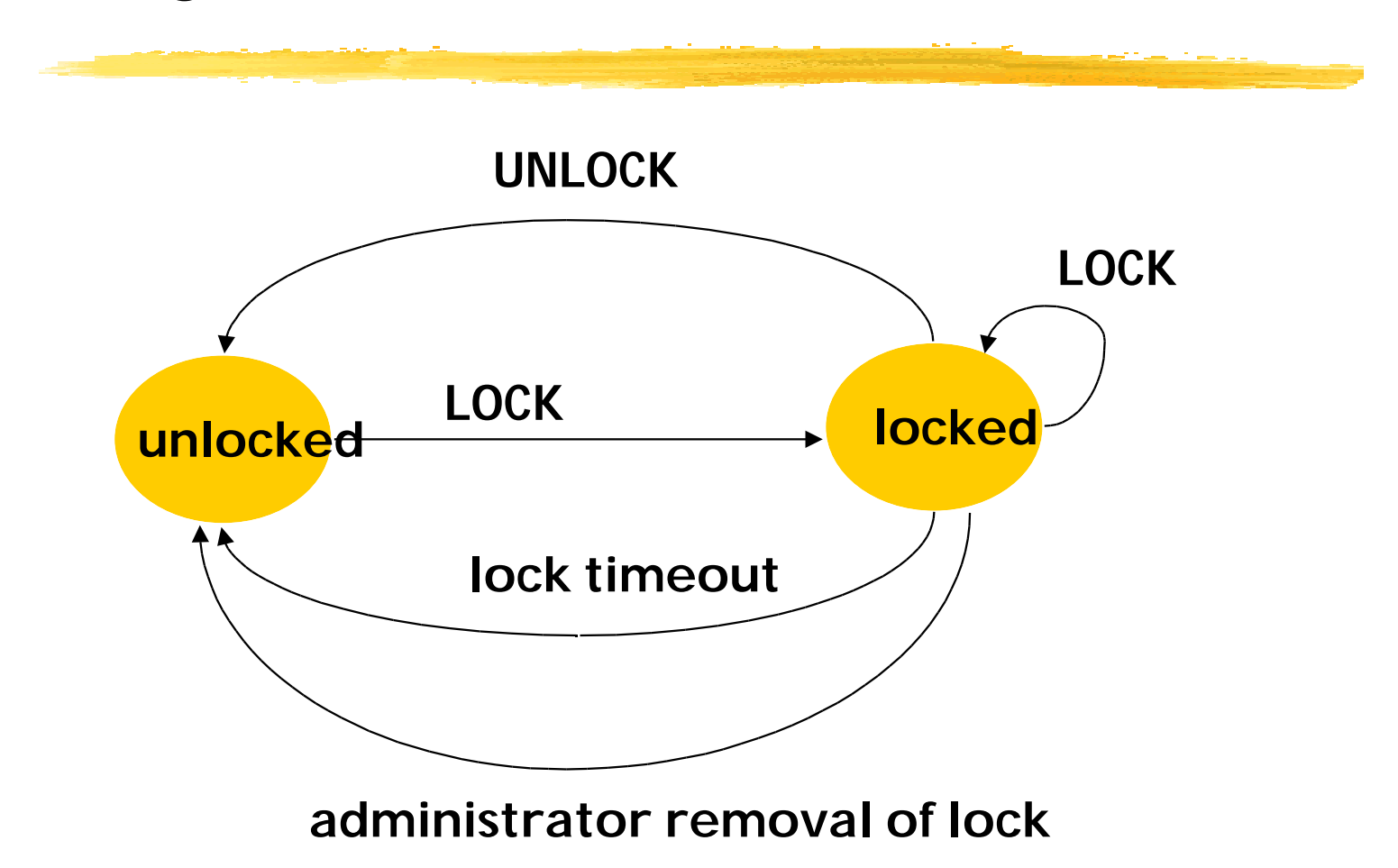

#### Exclusive Lock

#### Zero or one possible lock holders

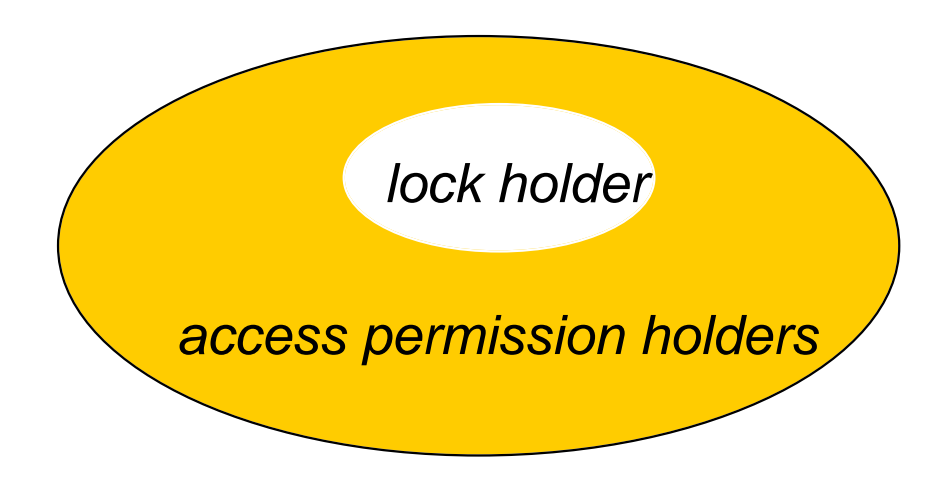

*everyone on the Internet*

#### Shared Lock

#### Zero, one, or many possible lock holders

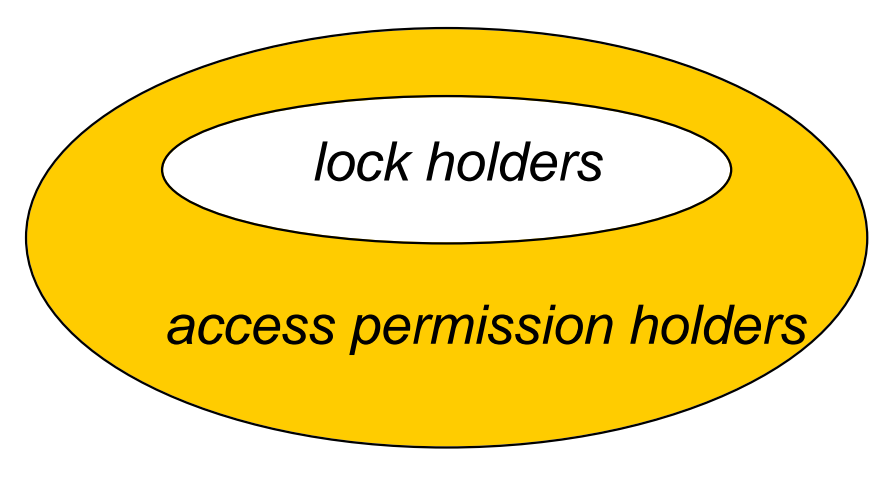

*everyone on the Internet*

#### Why Exclusive and Shared?

- **Exclusive locks are too rigid** 
	- people often forget to release locks
	- **I** requires an administrator to release the lock
- **Shared locks allow people to use out-of**band communication to negotiate access to the resource
	- **I** if someone forgets to release a lock, it doesn't hold up the entire group
- **E** Collaborators work opportunistically

### Lock Compatibility

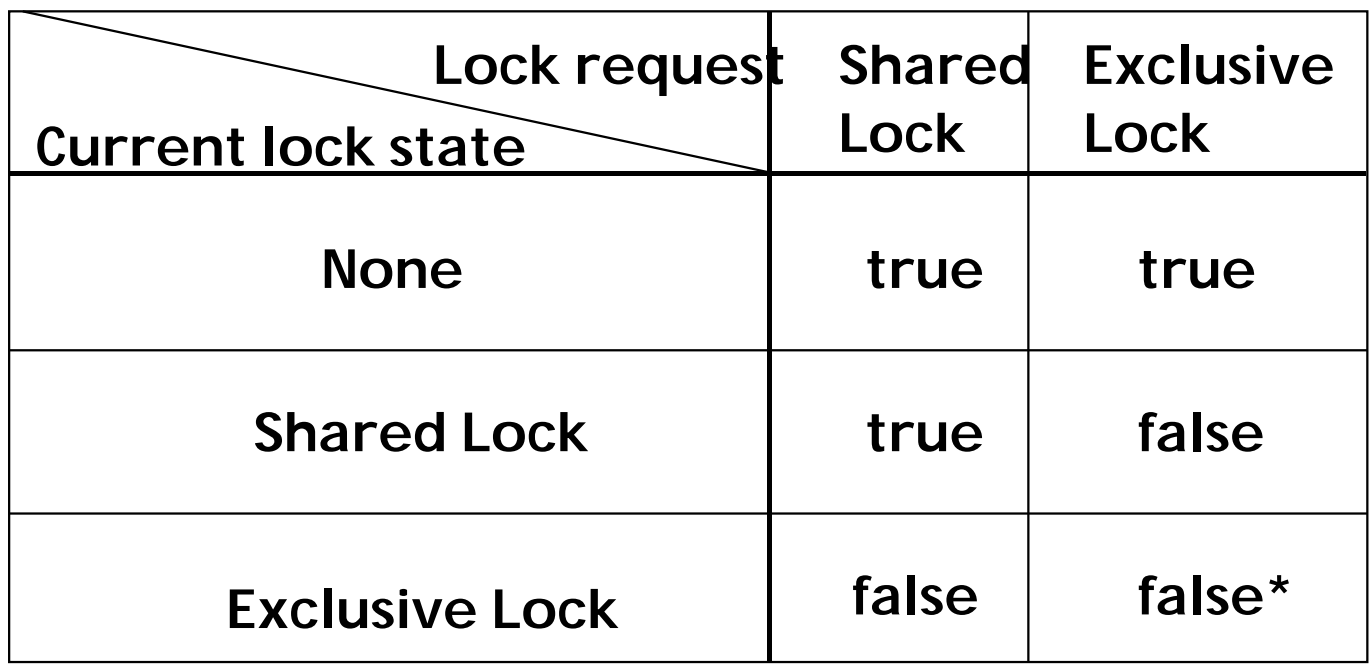

Legend: True = lock MAY be granted \* = owner of lock MAY False = lock MUST NOT be granted have lock regranted

#### LOCK Required Support

- **A WEBDAV server is not required to** support locking
- **I** If a server does support locking, it may choose to support any combination of exclusive and shared locks.
- **Number** Why? Systems differ markedly in the type of locking support they provide, and may not be able to support locks at all (i.e., some replicated stores)

### LOCK Method

- **LOCK creates the lock specified by the** <lockinfo> XML element (in the request body) on the Request-URI.
- **A user-agent should submit owner** information with a lock request
- **LOCK returns a lock token which** identifies the lock to the server
- **The client may request a timeout value**

#### Lock Owner Information

- **The owner XML element (inside)** <lockinfo>) provides a means to associate lock holder contact information with a lock.
	- If you want the lock holder to release the lock, perhaps you can contact them and ask them to relinquish it
	- **I** Authentication information often does not contain contact information (e.g., a key)

#### LOCK, single resource

LOCK /webdav.html HTTP/1.1 Host: sandbox.xerox.com Timeout: Second-500, Infinite Content-Type: text/xml Content-Length: 151

<?xml version="1.0" ?> <d:lockinfo xmlns:d="DAV:"> <d:locktype><d:write/></d:locktype> <d:lockscope><d:exclusive/></d:lockscope> </d:lockinfo>

#### LOCK, single resource (2)

HTTP/1.1 200 OK Date: Tue, 09 Feb 1999 02:25:21 GMT Server: PyDAV 1.1 filestore 1.1 Content-Type: text/xml Content-Length: 435

<?xml version="1.0"?> <A:prop xmlns:A="DAV:"> <A:lockdiscovery> <A:activelock> <A:lockscope> <A:exclusive/> </A:lockscope>

#### LOCK, single resource (3)

<A:locktype>

<A:write/>

</A:locktype>

<A:depth>infinity</A:depth>

<A:timeout>Second-500</A:timeout>

<A:locktoken>

<A:href>opaquelocktoken:918527121.406</A:href>

</A:locktoken>

</A:activelock>

</A:lockdiscovery>

</A:prop>

#### Hierarchy Locks

- **I** Using the Depth header set to Infinity, can lock a collection hierarchy
	- A single lock token is returned, identifying the lock on all resources.
	- y An UNLOCK on this token removes the lock from all associated resources.
- **All or nothing semantics** 
	- All resources in hierarchy are locked, or none are

### Hierarchy Locks (cont'd)

#### **Hierarchy locks act to ensure:**

- **All resources in the hierarchy are members of** the lock
- Resources removed from the hierarchy are removed from the lock
- **Rut…** 
	- I If a locked hierarchy is copied/moved, the destination hierarchy is not locked.

#### Hierarchy Lock Cases

#### Cases:

- **I** COPY/MOVE IN: a resource copied/moved into a locked hierarchy is added to the lock for that hierarchy
- **COPY/MOVE WITHIN: a resource copied/moved** within a locked hierarchy is still a member of that hierarchy
- **COPY OUT: when a resource is copied from a** locked hierarchy, the source resource of the copy is still a member of the lock, the destination resource is not.

### Hierarchy Lock Cases (cont'd)

- MOVE OUT: when a resource is moved from a locked hierarchy, it is removed from the source lock
- DELETE: removes the resource from the hierarchy lock
- Combinations:
	- Moving a resource from one locked hierarchy to another causes the resource to be removed from the source lock, and added to the destination lock.
	- Copying a resource from a locked hierarchy to another causes the source resource to remain in the source hierarchy lock, and the destination resource is added to the destination hierarchy lock.

#### UNLOCK

**I** UNLOCK removes the lock identified by a lock token from the Request-URI, and all other resources included in the lock

**I** If a lock affects an entire collection, UNLOCK removes the lock from all resources in the collection.

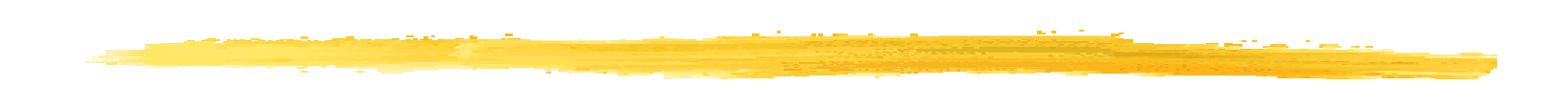

# Odds and ends…

#### Feature Discovery

- **HTTP OPTIONS method is applied to** individual resources to discover supported capabilities
	- Allow header (HTTP/1.1) lists methods supported by the resource
	- DAV header (WebDAV) lists the WebDAV compliance level supported
		- | 1 Meets all MUST requirements
		- 2 All MUSTs plus LOCK support

### OPTIONS Example

OPTIONS /wg/ HTTP/1.1 Host: www.webdav.org

HTTP/1.1 200 OK Date: Tue, 09 Feb 1999 02:39:06 GMT Server: Apache/1.3.4 (Unix) DAV/0.9.6 Content-Length: 0 Allow: GET, HEAD, POST, PUT, DELETE, OPTIONS, TRACE, PROPFIND, PROPPATCH, MKCOL, COPY, MOVE  $DAV: 1$ 

### Internationalization

- $\blacksquare$  All WebDAV applications MUST support the character set tagging, character set encoding, and the language tagging functionality of the XML specification.
	- UTF-8 and UTF-16 charset support
	- UTF-16 begins with a BOM
	- Although the WebDAV spec. does not, it is strongly recommended to use the MIME charset parameter.
	- **Examples:** 
		- x text/xml; charset="utf-8"
		- x text/xml; charset="utf-16"

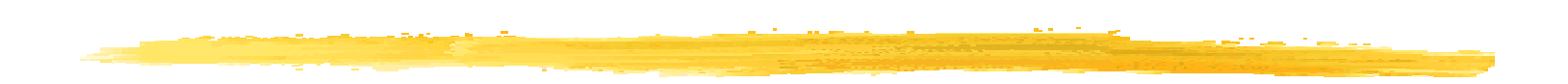

#### Use Scenario: DAV Posties

#### Posties - Overview

**Goal:** 

- Create an electronic, collaborative Post-It<sup> $M$ </sup> note application
	- Supports informal, lightweight interaction
- The user should be able to just click on a note, and start typing
	- But, the application should still prevent overwrites
- Notes are shared by a group, which can be geographically dispersed
	- One user's changes appear on others' screen
- y Synergy with Web view notes in browser

#### Posties: Why use DAV?

#### **The Posties application uses DAV well**

- **Format of notes is unconstrained** 
	- x Requires use of HTTP PUT
	- DAV locking prevents overwrites
- **User interface metaphor doesn't map well to** Web forms
	- Going to a page then changing a form too heavyweight, want to just click and edit
	- Requires use of a custom user interface
# Posties: Known Deficiencies of HTTP/DAV

- **HTTP/DAV doesn't provide notification of** note updates
	- **HTTP/DAV is a request/response protocol,** where the server cannot send asynchronous messages to the client
	- A separate notification protocol can provide this functionality, and there is much current work in this area (e.g. NSTP, GENA)
	- **DAV does allow efficient polling for changes** use PROPFIND to request entity tags for all notes in one request

#### Posties: Use of DAV

- **Each note is a separate Web resource.** 
	- Can be viewed by a Web browser, as well as by Posties application
	- All notes for a collaborative context are within a single collection.
- **I** When a user clicks on a resource, and starts typing, Posties checks for modifications to the note, uploading new note contents if necessary

# Posties: Use of DAV (2)

**D** Overwrite prevention using locks

- After checking for new note contents, it requests a lock in the background (LOCK method)
- If no lock exists, user is unaware lock took place
- If lock exists, error dialog is displayed, small loss of typed data.
- **Let as is released when user clicks on other note, or is** inactive (HTTP PUT, followed by UNLOCK)
- **Poll for changes to notes on a regular basis** 
	- **L** every 10 minutes, adjustable by user
	- Perform depth infinity PROPFIND for DAV:getetag
	- HTTP GET retrieves modified notes (locally store etag)

### Posties: Other Issues

#### **Privacy**

- **HTTP Digest authentication, in conjunction with** server-side access control can be used to:
	- Protect privacy of notes
	- Limit set of people who can write to notes (delimit collaboration group)
	- Requires "log-in" step when first starting Posties
	- Need to integrate functionality from standard access control protocol, when its done

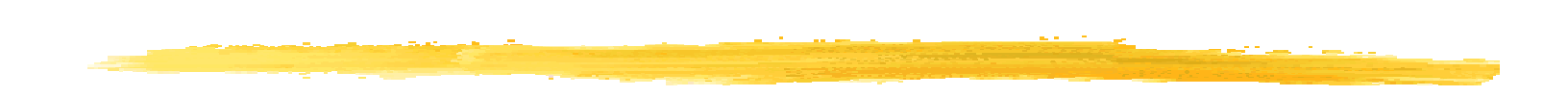

# Summary

# A Solid Specification

- **The base WebDAV specification is finished,** and stable, the end product of significant review:
	- Over 1,000 list messages
	- 15 meetings
	- Nine major revisions
	- **Many independent reviewers**
- **A** solid specification

# Use your Imagination

- **E** Combine the power of the core Web for information distribution with…
- **The ability to write content to a server** under programmatic control.
- **Nhat do you get?** 
	- **You decide!**

# Getting Involved (WebDAV)

- How do you join the WEBDAV Working Group?
	- **I** Join the mailing list
		- x w3c-dist-auth@w3.org
	- **Send message with subject "subscribe" to** w3c-dist-auth-request@w3.org
- **Attend a working group meeting:** 
	- **I** Next meeting: Minneapolis, MN (USA) IETF, March 15-19, 1999

http://www.ics.uci.edu/pub/ietf/webdav/

# Getting Involved (DASL)

- How do you join the Distributed Authoring, Searching and Locating group?
	- Mailing list: www-webdav-dasl@w3.org
	- Send message with subject "subscribe" to www-webdav-dasl-request@w3.org
- Also meeting at Minneapolis IETF
- http://www.ics.uci.edu/pub/ietf/dasl/

### WebDAV Resources

- **N** WebDAV Working Group
	- http://www.ics.uci.edu/pub/ietf/webdav/
- **Number** webday.org WebDAV Resources
	- http://www.webdav.org/
	- **Maintained by Greg Stein**
- **DASL Working Group** 
	- http://www.ics.uci.edu/pub/ietf/dasl/
- **WebDAV Projects** 
	- http://www.webdav.org/projects/
	- A complete list of known WebDAV projects, maintained by Michael Best

# WebDAV Resources (2)

#### **WebDAV Distributed Authoring Protocol**

- http://www.ics.uci.edu/pub/ietf/webdav/protocol/ draft-ietf-webdav-protocol-10.pdf
- http://www.ics.uci.edu/pub/ietf/webdav/protocol/ draft-ietf-webdav-protocol-10.txt
- Soon to be released as RFC 2518:
	- x ftp://ftp.isi.edu/in-notes/rfc2518.txt
- **Hypertext Transfer Protocol 1.1** 
	- y Proposed Standard Request for Comments 2068
	- y ftp://ftp.isi.edu/in-notes/rfc2068.txt
	- y http://www.ics.uci.edu/pub/ietf/http/rfc2068.ps.gz

# WebDAV Resources (3)

- **XML 1.0 Recommendation** 
	- I http://www.w3.org/TR/REC-xml/
- **EXML Namespaces Recommendation** 
	- http://www.w3.org/TR/REC-xml-names/
- **XML Media Types** 
	- y Request for Comments (RFC) 2376
	- y ftp://ftp.isi.edu/in-notes/rfc2376.txt

# Mailing List Archives

#### **N** WebDAV Mailing List

- y w3c-dist-auth@w3.org
- http://lists.w3.org/Archives/Public/w3c-dist-auth/
- **DAV Versioning Mailing List** 
	- ietf-dav-versioning@w3.org
	- http://lists.w3.org/Archives/Public/ietf-dav-versioning/
- **DASL Mailing List** 
	- y www-webdav-dasl@w3.org
	- http://lists.w3.org/Archives/Public/www-webdav-dasl/

# WebDAV Introductory Articles

- WebDAV: IETF Standard for Collaborative Authoring on the Web
	- **I** IEEE Internet, September/October, 1998
	- http://www.ics.uci.edu/pub/ietf/webdav/intro/ webdav\_intro.pdf
- **E** Collaborative Authoring on the Web: Introducing WebDAV
	- y ASIS Bulletin, Vol. 25, No. 1, Oct/Nov, 1998
	- http://www.asis.org/Bulletin/Oct-98/webdav.html